## An Introduction to HPC at the University Oldenburg

September 17 – 19, 2019 from 10:00 to 17:00 in room W1 0-008

given by Wilke Trei (Forwind) and Stefan Harfst (Scientific Computing)

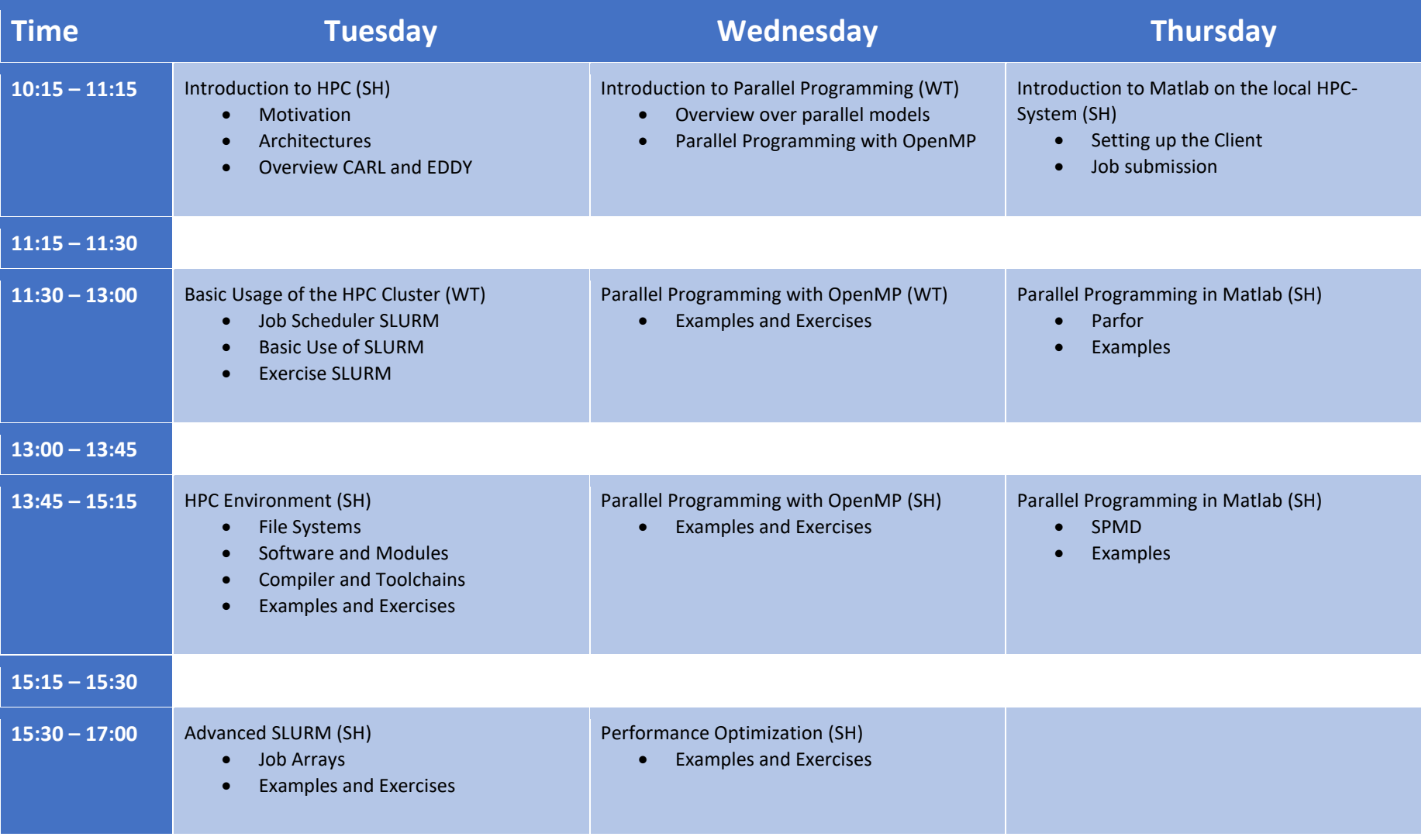